## **La fabrique à « bonbon » Python.**

## **Préparation du code Python**

- 1) Aller sur la page<https://repl.it/>
- 2) Choisir le langage Python 3 ou Python (with turtle) pour faire de la tortue.
- 3) Préparer le code python dans l'éditeur de texte

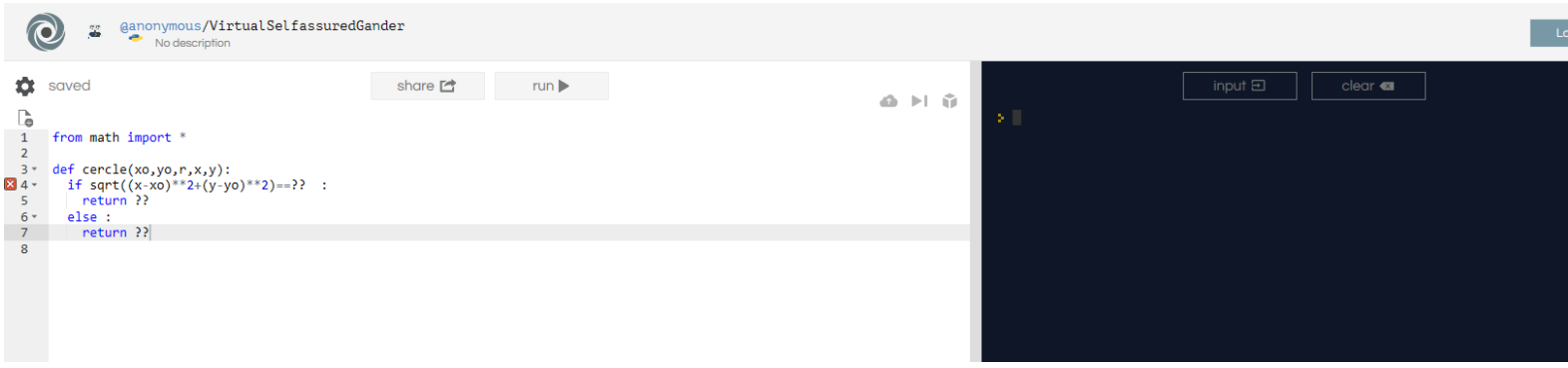

4) Cliquer sur Share

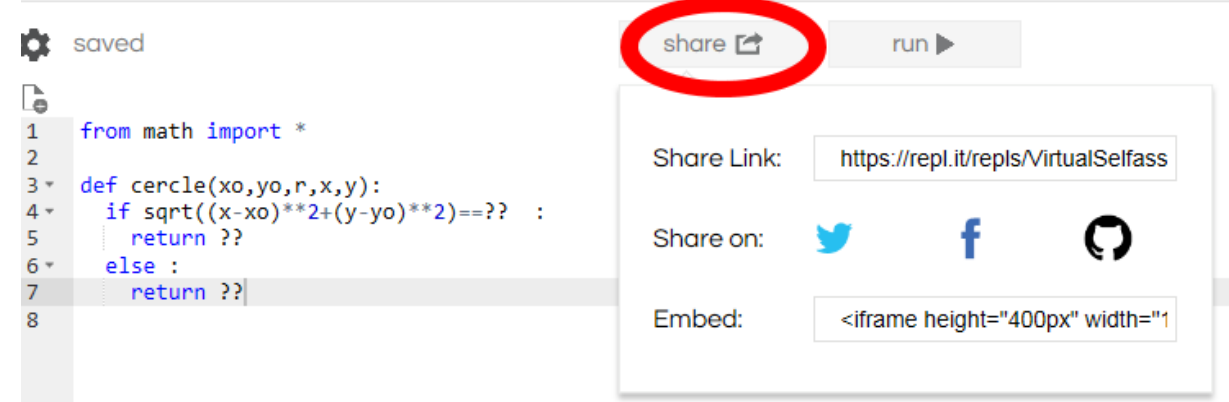

5) Copier la ligne située dans la partie « Embed ».

## **Création du « bonbon » sur votre ENT**

- 1) Votre « bonbon » peut-être directement créé dans le cahier de texte (travail à faire) ou dans un nouvel article.
- 2) Dans l'éditeur de texte, saisir votre énoncé.
- 3) Cliquer ensuite sur l'icône « Source » (symbole marqué par le cercle rouge)

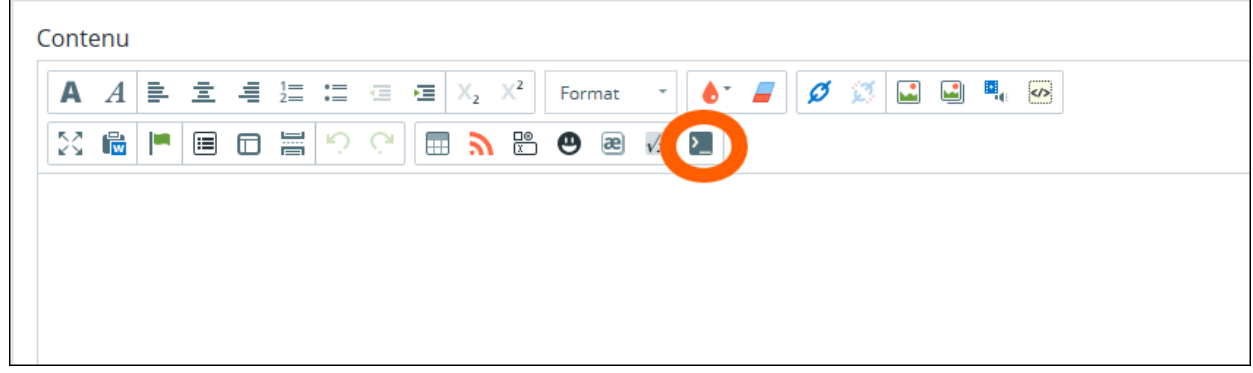

4) Coller le code copié lors de l'étape 5 de la partie « Préparation du code Python ».

5) Valider l'article.